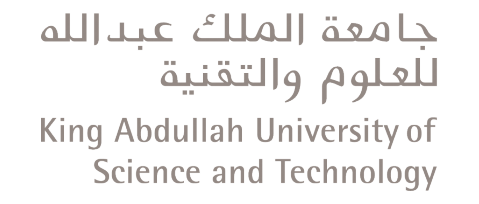

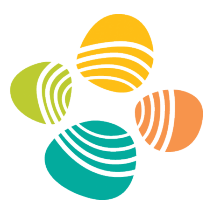

## **Course Syllabus: Programming with Matlab and Mathematica - AMCS 107**

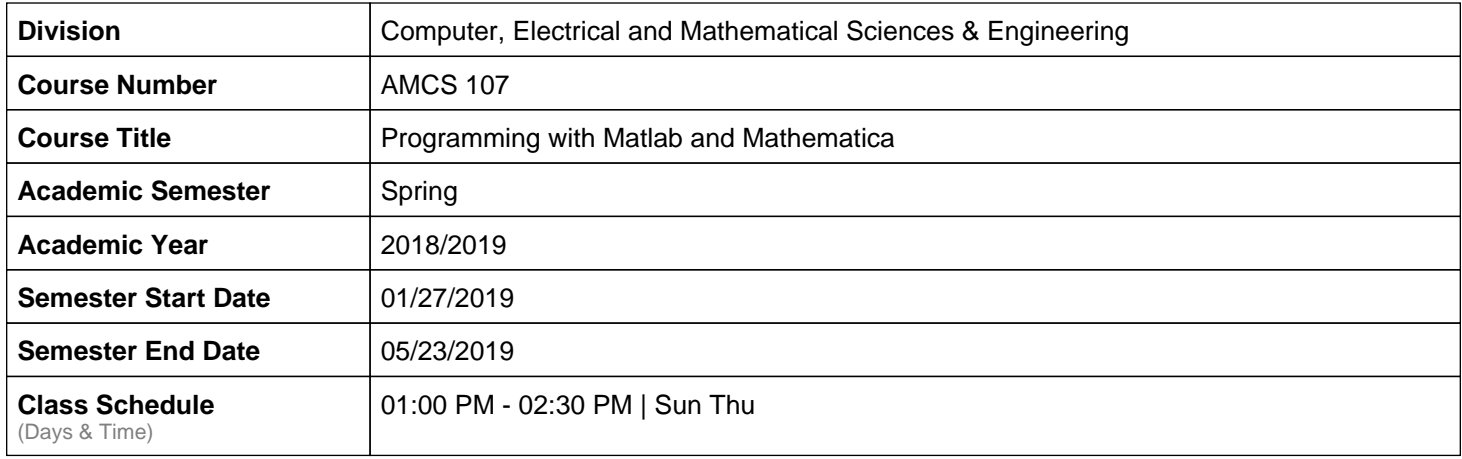

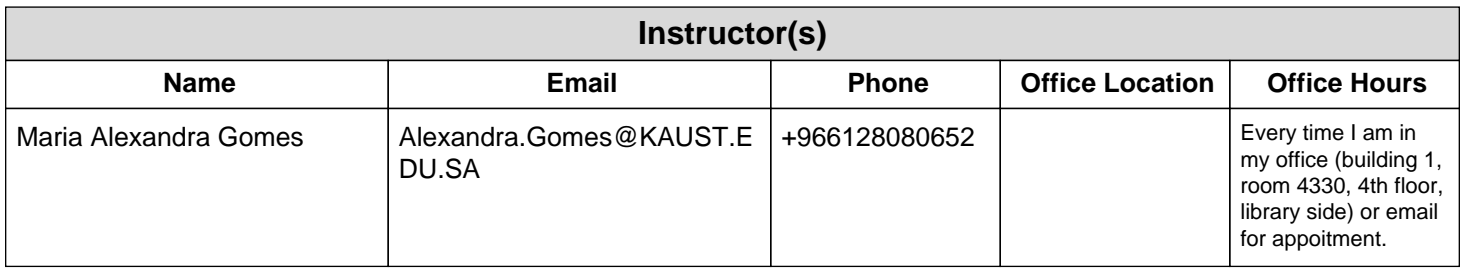

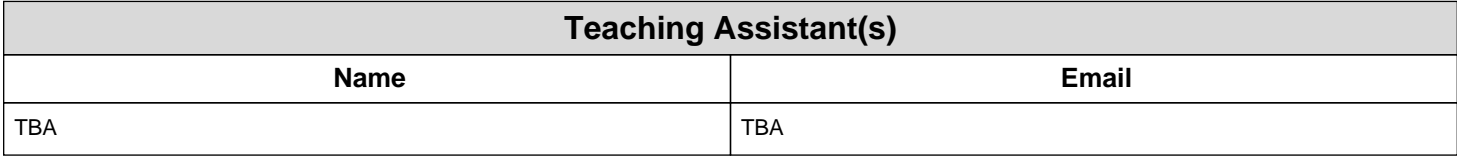

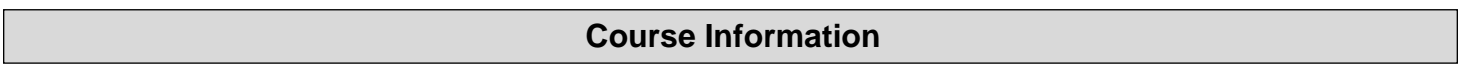

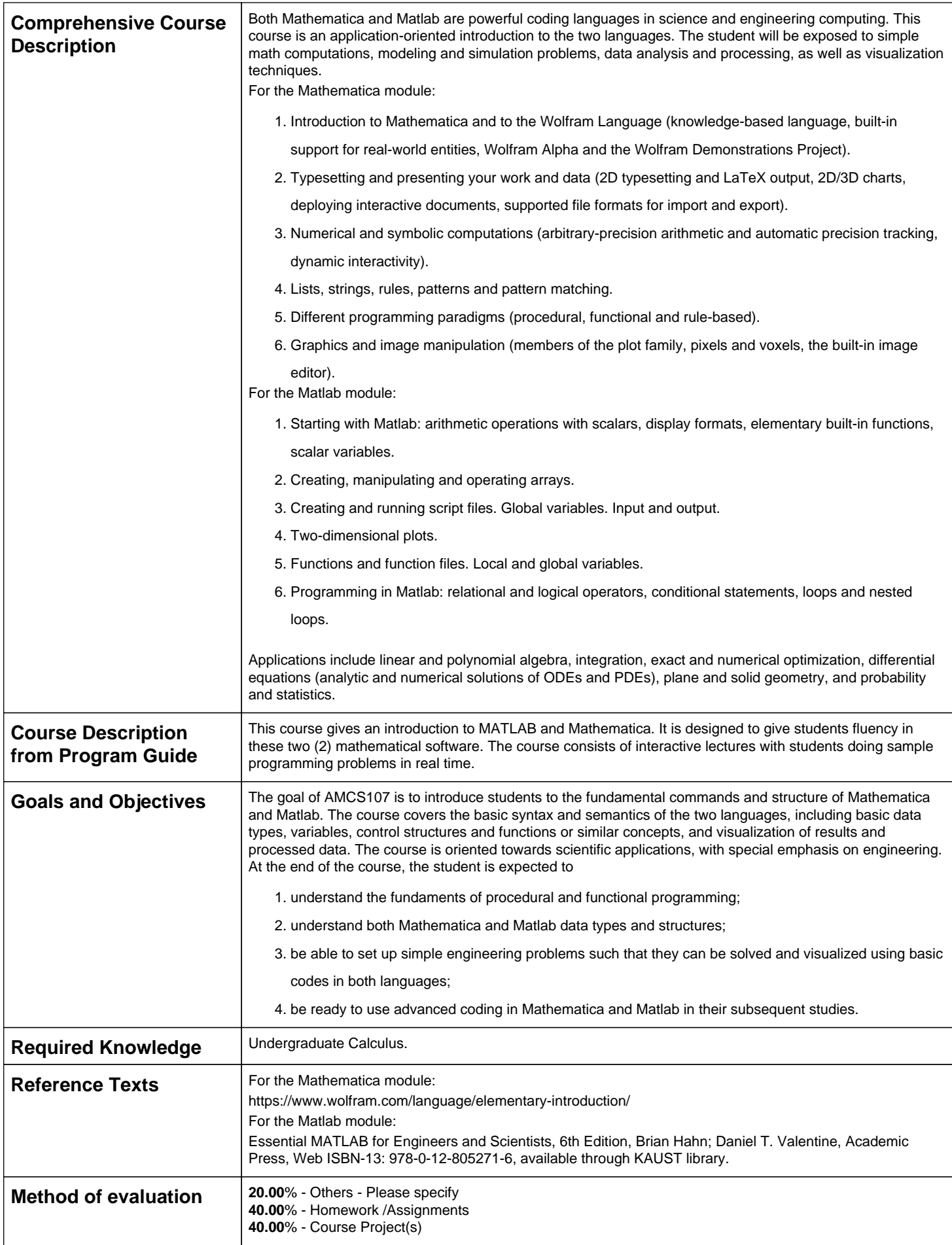

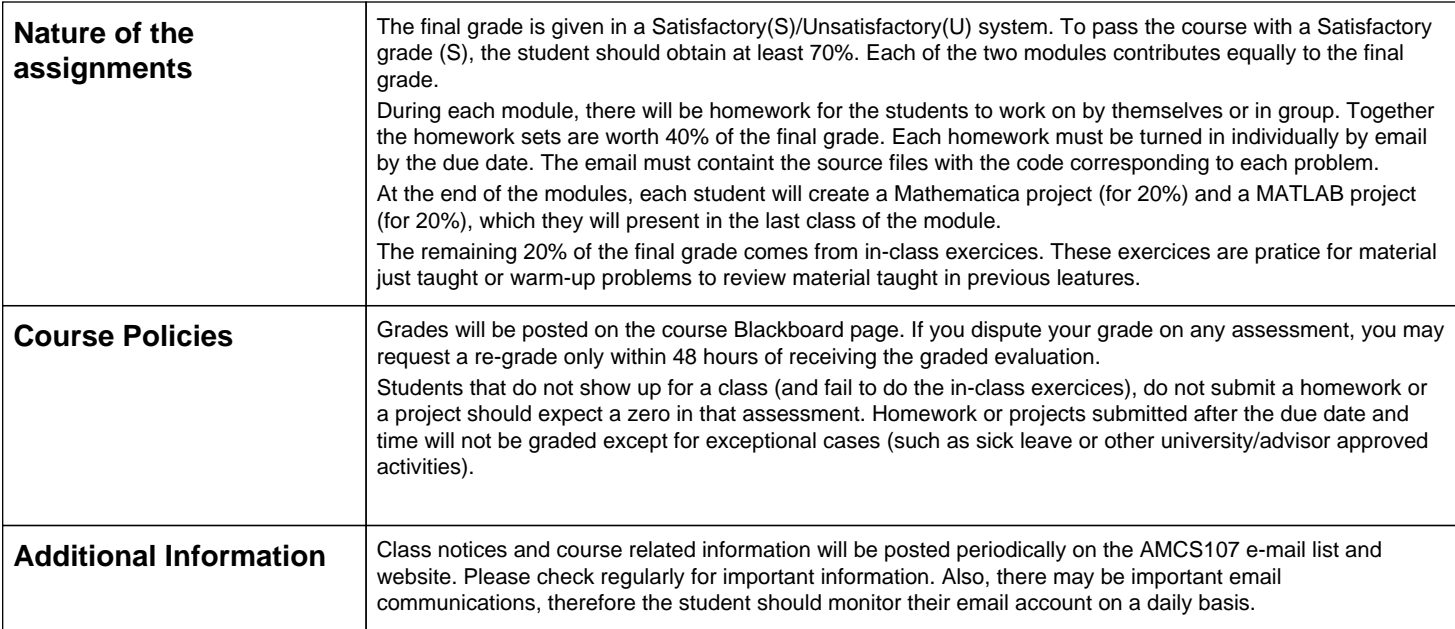

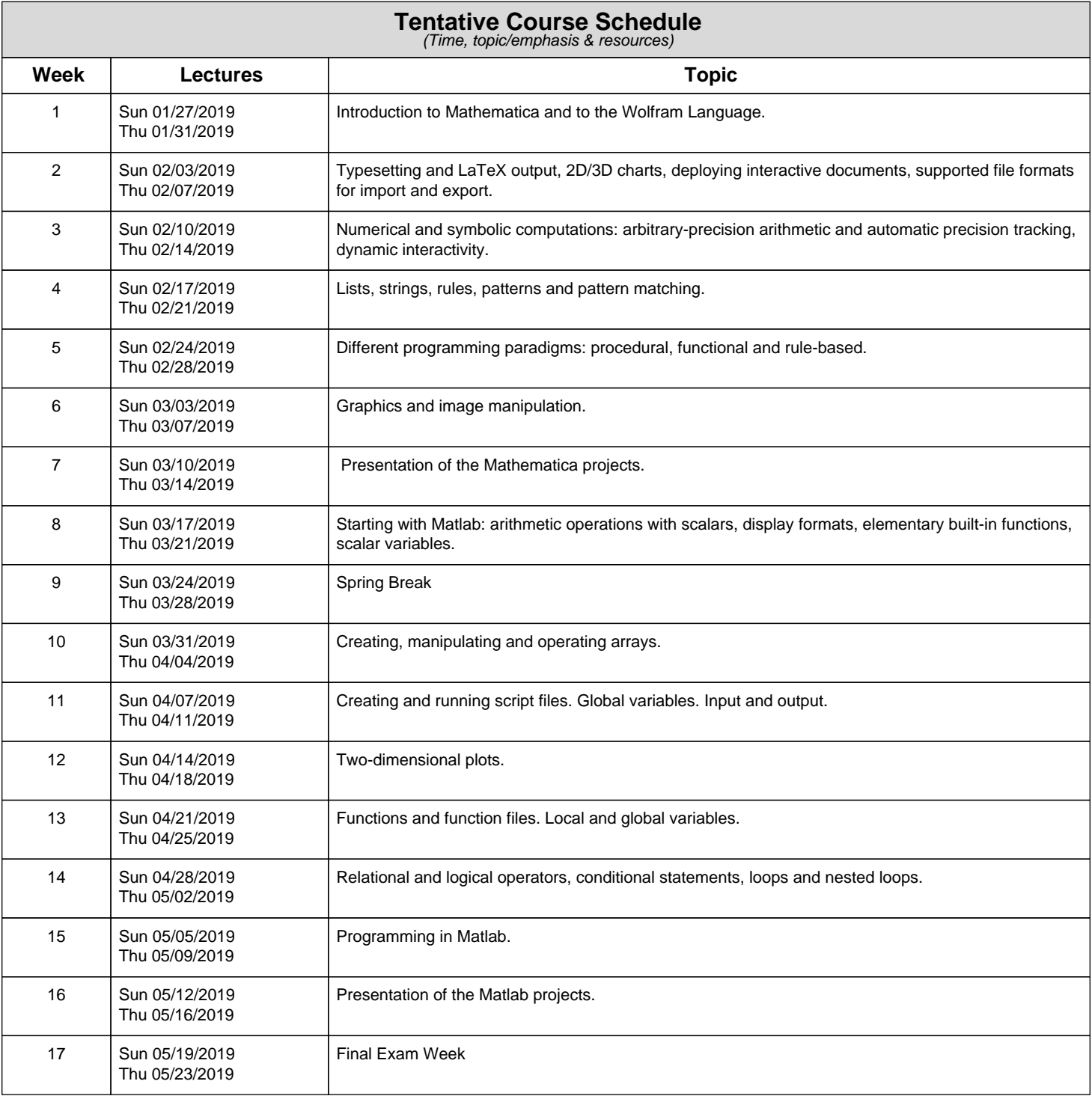

## **Note**

The instructor reserves the right to make changes to this syllabus as necessary.